**CompactView Crack License Code & Keygen For Windows**

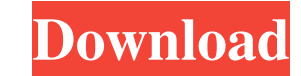

# **CompactView Activation Key [Mac/Win]**

Full Feature Explorer for viewing and analyzing databases - compact version, new tabbed file browser that makes it easy to view and analyze the contents of databases This license allows a single-user home or small business want a Windows application that has everything you need for quickly viewing and analyzing your Microsoft SQL Server databases, then Compact View might just be for you. It's not only easy to install, you can get it in a few an object, such as a pedestrian, a bicycle or a vehicle by sensing reflected light is widely used. For example, a laser beam sensor, an infrared sensor, a radar, or a visual sensor is used. Meanwhile, in order to detect a installed on a vehicle to sense the pedestrian or bicycle, which has been installed on the road, to thereby detect the pedestrian or bicycle. In this instance, when a sensor is installed on a vehicle, the sensor may be dam possibility of damage to the sensor. FIG. 1 is a cross-sectional view illustrating an example of a structure of a sensor according to the related art. Referring to FIG. 1, a plurality of blocks 22, which are partitioned by sensor 20 is located at the same level as the pedestrian or the bicycle. However, according to the structure of the sensor 20 of the related art, the entire sensor 20 is formed by the plurality of blocks 22. Therefore, the road in advance, it is necessary

# **CompactView Crack + Free Download [April-2022]**

All students are required to sign an Internet Use Code of Conduct when they are approved by their campus academic administrator. This Code, which is posted on the appropriate intranet site for the campus, summarizes the ex statements on the Internet or any online service, including but not limited to: computer viruses and other computer viruses and other computer programs that damage data or hardware explicit or obscene language, images, or ethnicity, religion, age, nationality, or disability 2. Students may not copy or imitate the writing or content of other students or university personnel. 3. Students may not interfere with the operation of any system on t malicious code, such as computer viruses or spyware, without the express permission of the campus chief information officer. 5. Students may not use an online service to publish or store unlawful content that is associated service to harm or harass others, or to post or transmit any material that would constitute a criminal offense, give rise to civil liability, or otherwise violate any law or regulation. 7. Students may not use the online s unsolicited commercial email. 7.2 The transmission of electronic communications or files with the purpose of committing fraud. 7.3 The transmitting of computer 7.4 The downloading or uploading of copyrighted material (e.g. activities that would compromise the integrity of the content or system of any online service. 9. Students may not use the Internet or any other online service in a manner that is 1a22cd4221

# **CompactView**

[b]# Windows:[/b] [b]# Size:[/b] CompactView has been designed to be small and lightweight. It is approximately 2 MB in size, while the installer takes up around 3 MB. [b]# Features:[/b] CompactView's main window consists of the database. The Data and SQL Schema window provides a more detailed look at the contents of the database. You are able to view for example properties and values for the locale identifier, encryption mode, tables, inde CompactView allows you to import and export the content you want in a few simple steps. [b]# Data:[/b] [b]# Export:[/b] [b]# Export:[/b] [b]# CompactView Designer is a small application that you can use to quickly create X control from scratch. CompactView Designer Description: [b]# Windows:[/b] [b]# Size:[/b] CompactView Designer has been designed to be small and lightweight. It is approximately 2 MB in size, while the installer takes up ar their properties. You can also create an own xaml file to use as a base for your own controls. [/url] CompactView Explorer is a small application that you can use to quickly browse a database file. You don't need to use Co

#### **What's New in the CompactView?**

Open and view the Microsoft SQL Server Compact Edition database files. Is a very lightweight application especially designed to help you open and view Microsoft SQL Server Compact Edition database files. It's easy to insta displays a more than comprehensive interface. You get a main window that consists of two sections, a tree viewer for the database and a larger 'Data' and 'SQL Schema' window. From them you are able to view all the informat content. You can view for example properties and values for the locale identifier, encryption mode, tables, indexes, table and foreign containers. You can also view a database schema, which describes to you the structure o you want to export all the information, only schema or just data in SQL or TXT format. CompactView offers you the possibility to upgrade the database to a different version, as well as compact, shrink, repair and verify it view SDF files, then you should try CompactView. Forum Discussions Hello, Is it possible to create an MS Access form with the following structure? I want to create a form where I can input 3 values. Name Surname Phone Numb data into a MySQL database. I don't want to use the wizard as I want to import a shapefile and a MySQL database. I've created a blank form but I'm not sure how to insert that kind of data into the table. Thank you. Hello, want to show a table where each row has the value I entered. I also want a column to show the name of the user that filled it. I want to insert data into a MySQL database. I don't want to use the wizard as I want to

# **System Requirements For CompactView:**

To allow for a more immersive experience, we recommend that you use a mouse and a keyboard for PC Gaming. START A GAME - PLAY A GAME WHAT TO EXPECT - Experience the latest video game in high-definition graphics - Play with games GAME FEATURES -

[Advanced PDF Printer](https://www.fooos.fun/social/upload/files/2022/06/38vkOW1yxQlRU3ZptGI2_02_5bda1073fcac0a8753447d88f2b563dc_file.pdf) [Microsoft Bing Maps 3D \(Virtual Earth 3D\)](https://unmown.com/upload/files/2022/06/3MT215CGKSiP5hbMBAoX_02_3083230d293c2644916827f9bc83b1b9_file.pdf) [Wanem Nepali Unicode Converter](http://bookmarkwebs.com/upload/files/2022/06/dHIWTBxaUlDboE9VHjgG_02_6988d5d5f35b6034fa2b6fa69a5493ea_file.pdf) **[Ssh Tunnel Easy](https://followgrown.com/upload/files/2022/06/1Q7ItAM8seVy8P9zo3sf_02_ff75311584869d9f3b9c4cc4f21401d5_file.pdf)** [Tenorshare Windows Password Reset Standard](https://alternativeconversation.com/upload/files/2022/06/j1mSn6wvgyVSjfBVtJpb_02_53018fad055574b177ccc905bc93598c_file.pdf)